## **ErgoSystems OFFICE ERGONOMICS WORKSTATION ASSESSMENT**

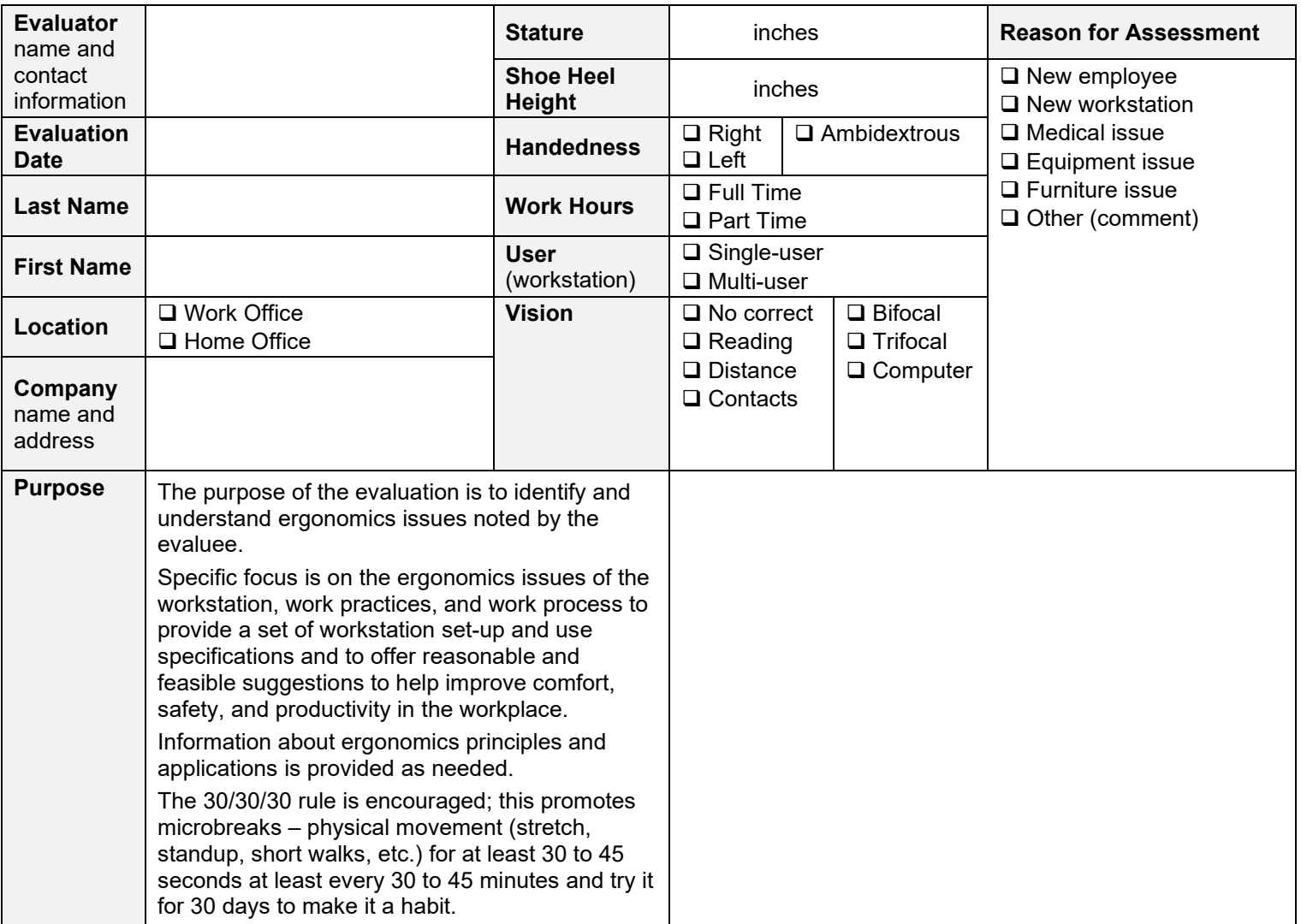

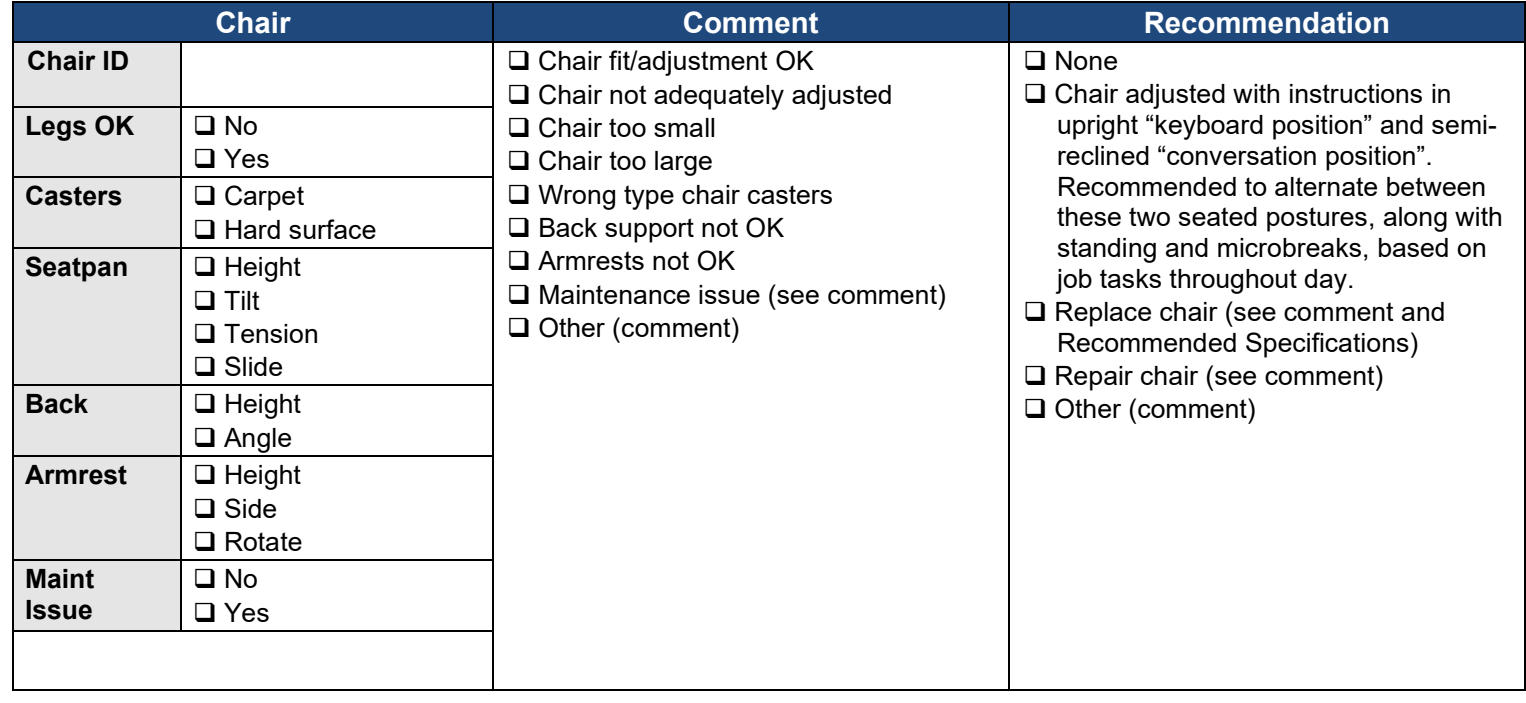

Evaluee: Date: Page 2

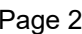

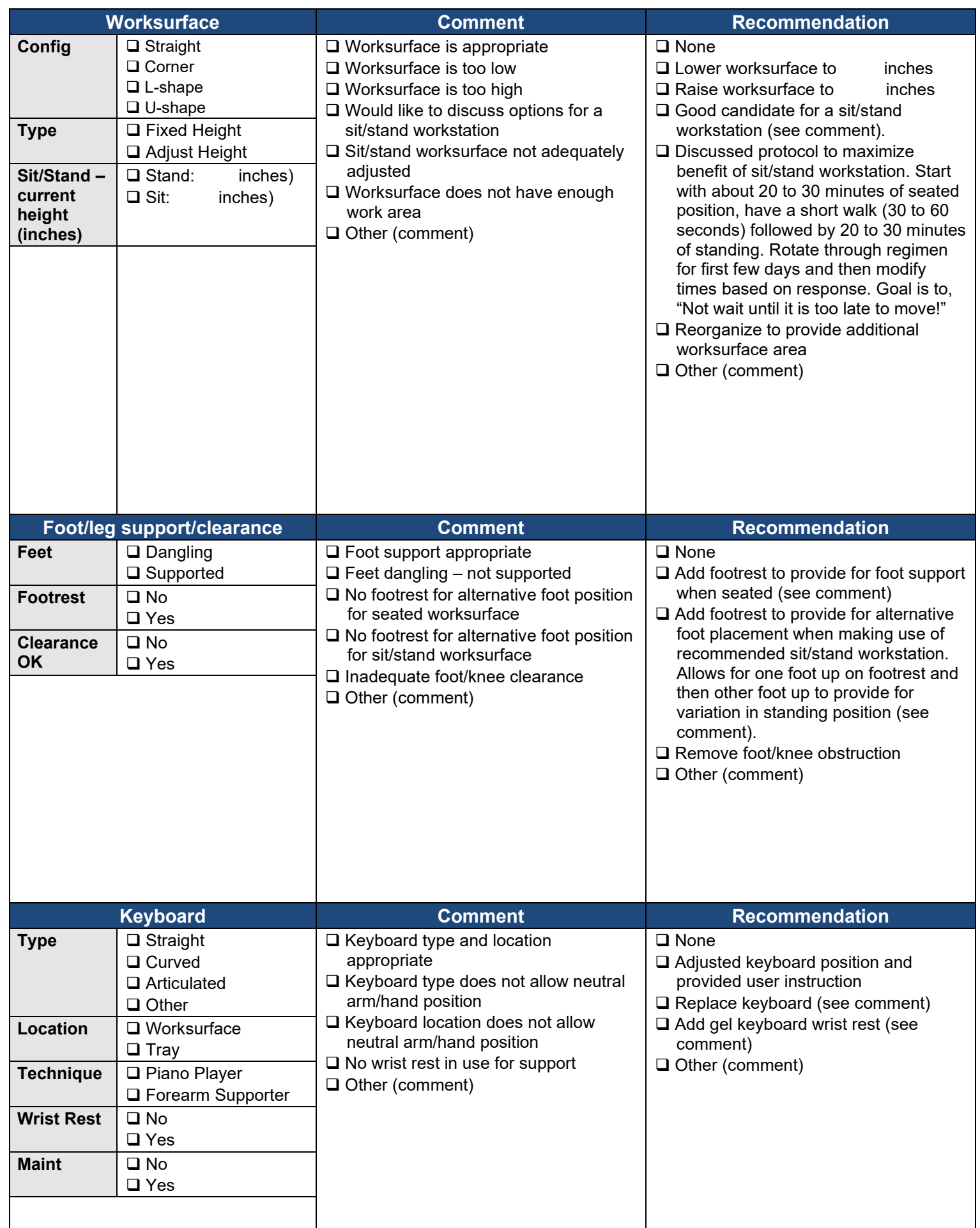

Evaluee: Date: Page 3

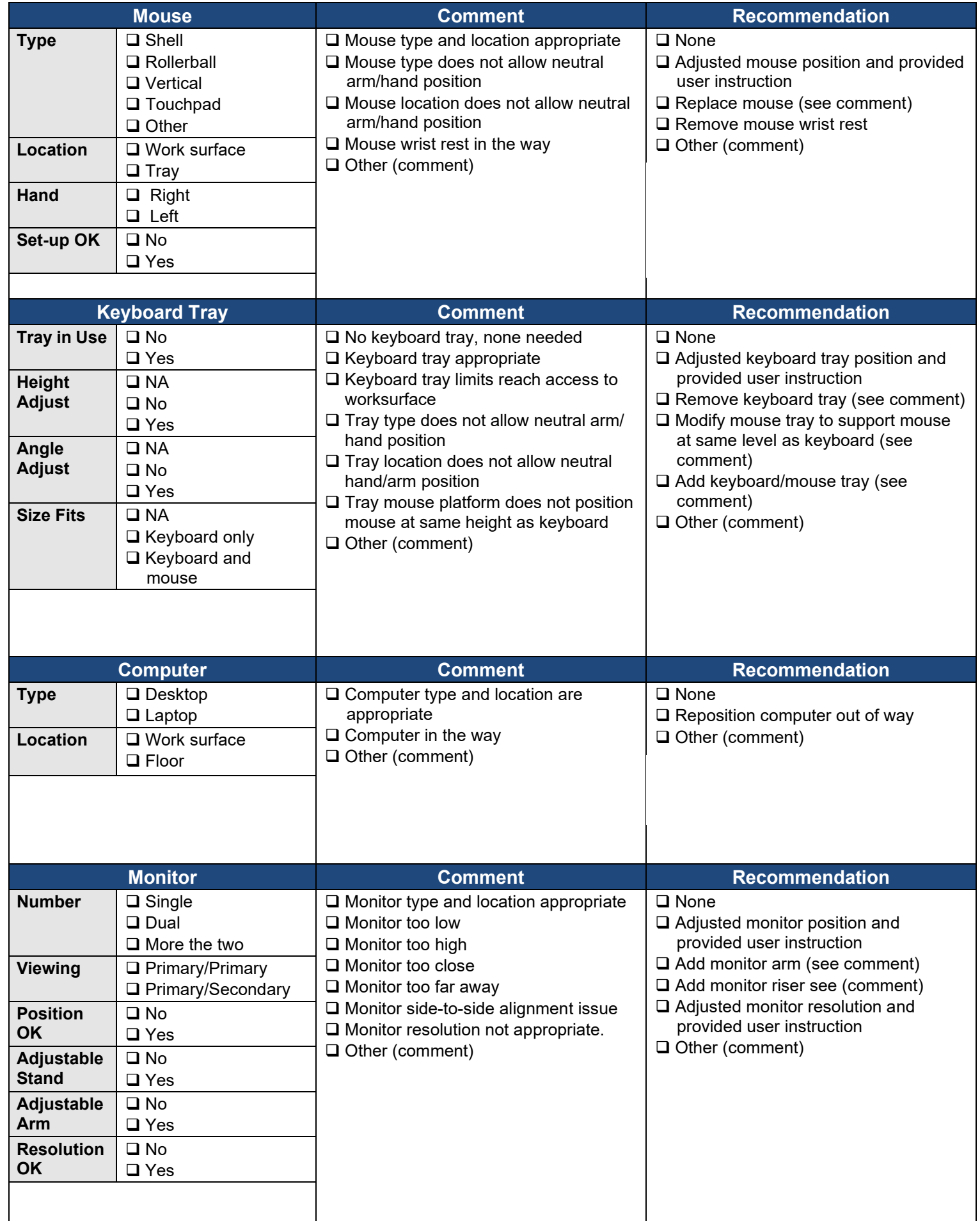

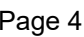

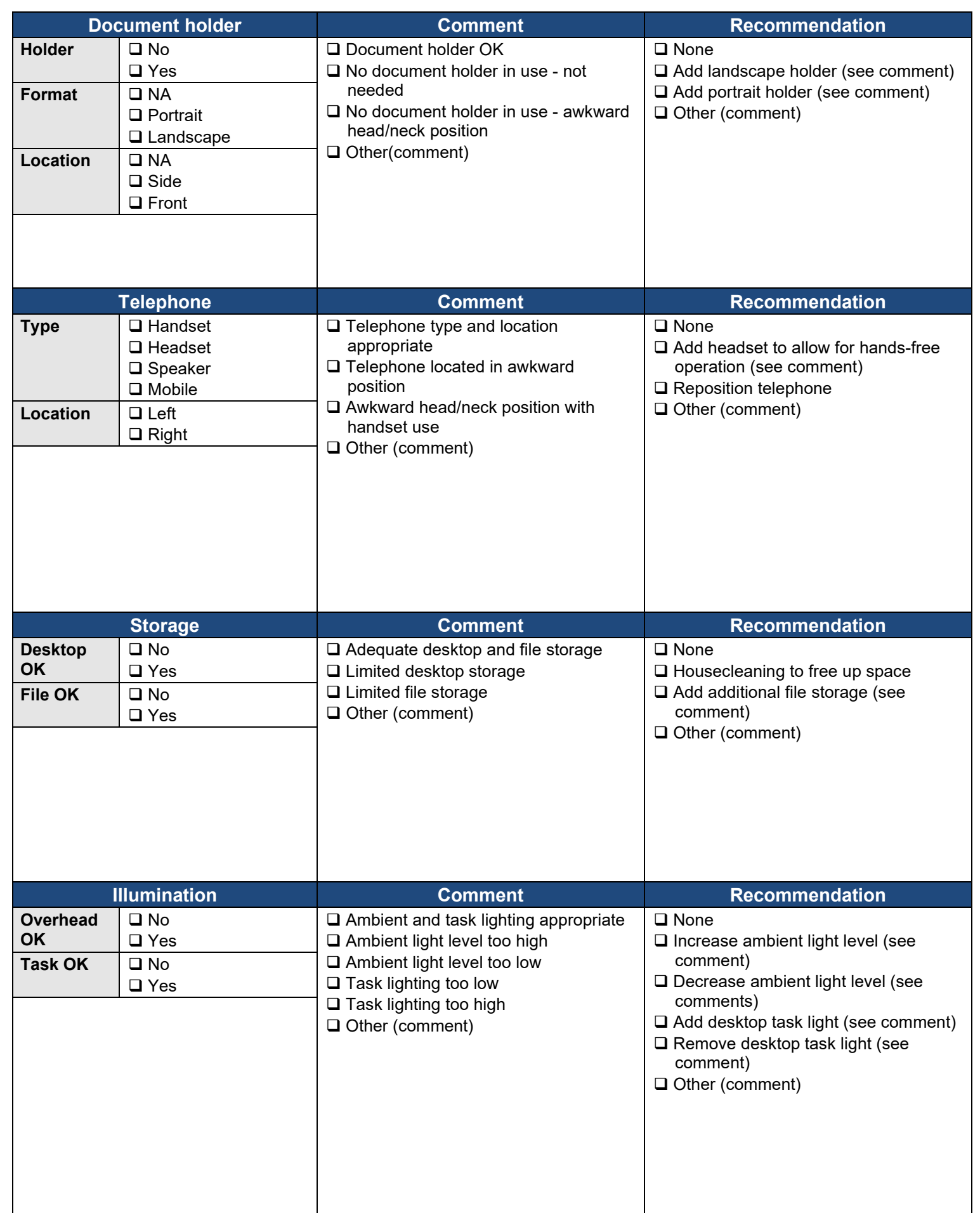

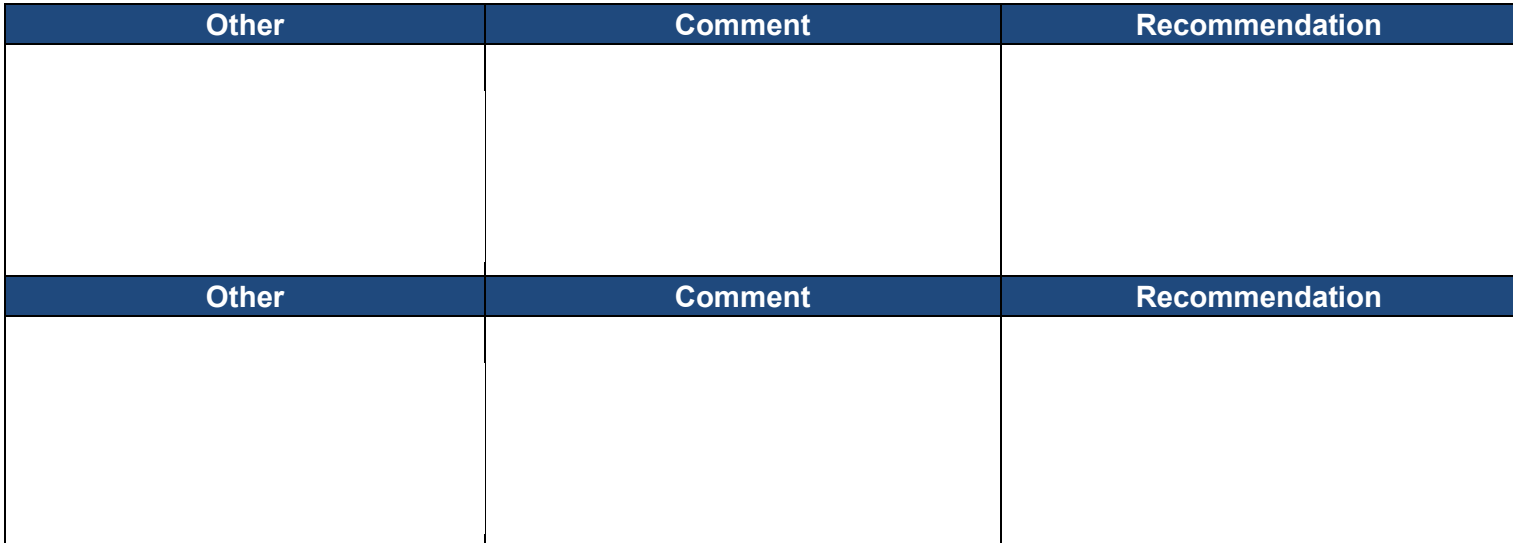

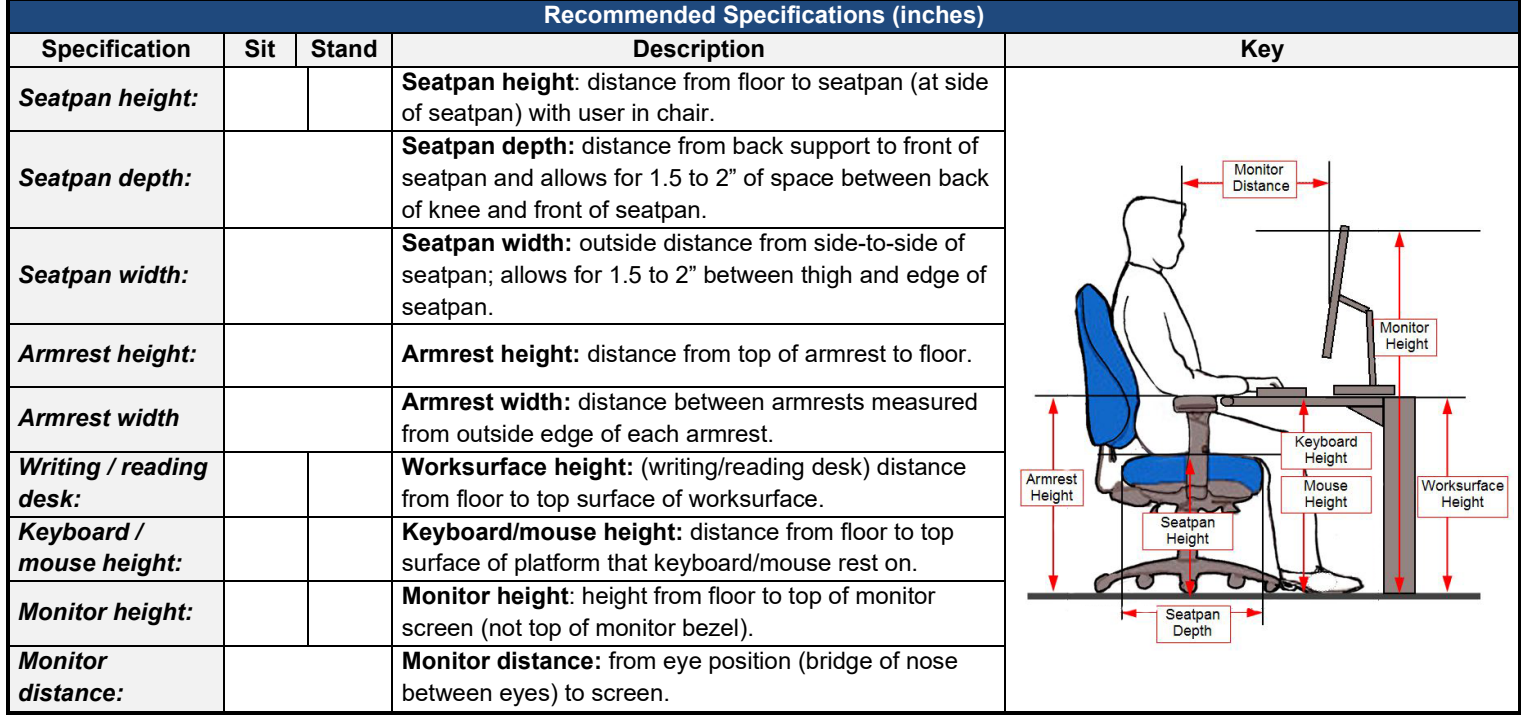

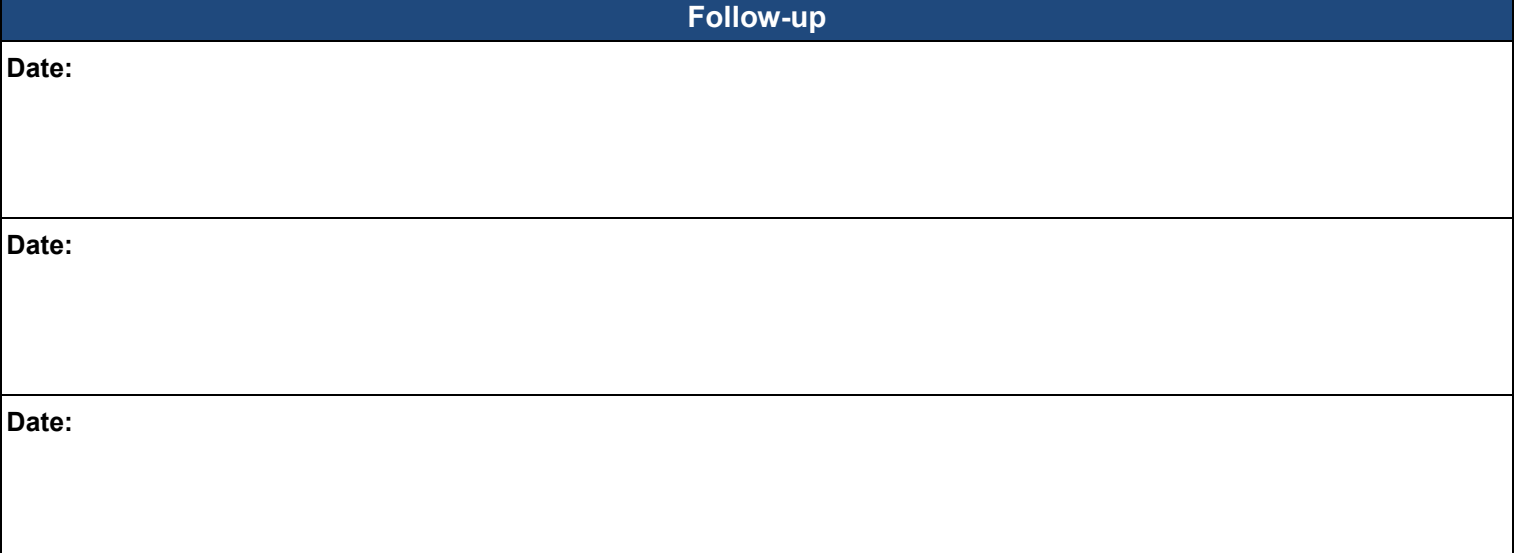

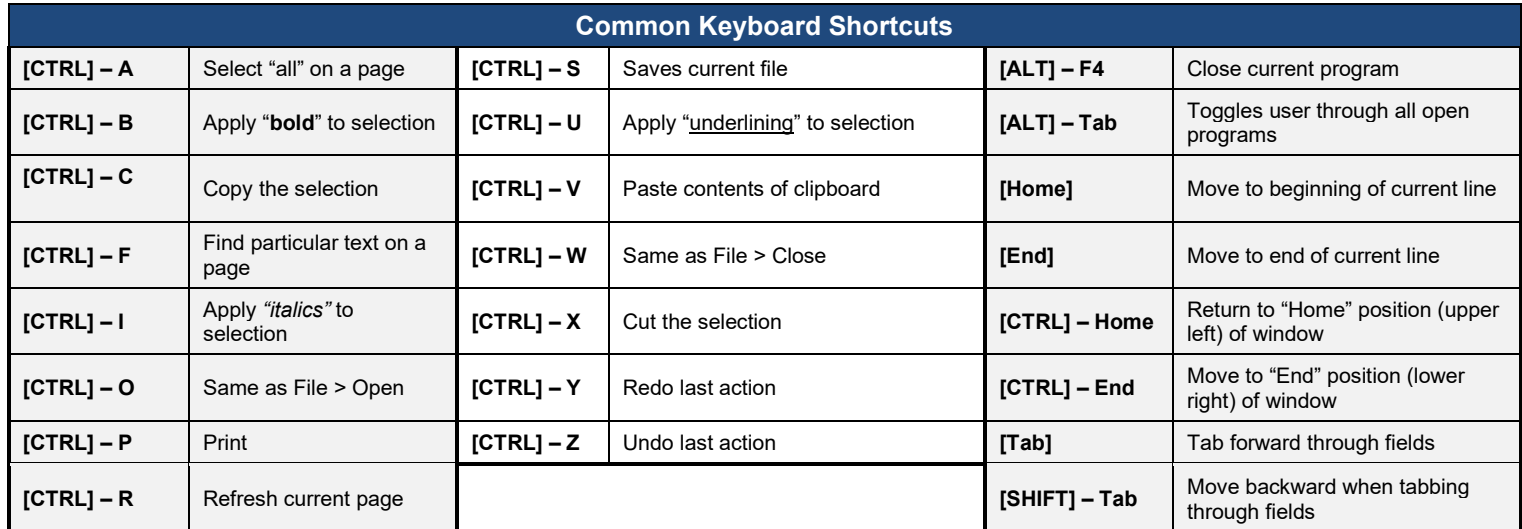

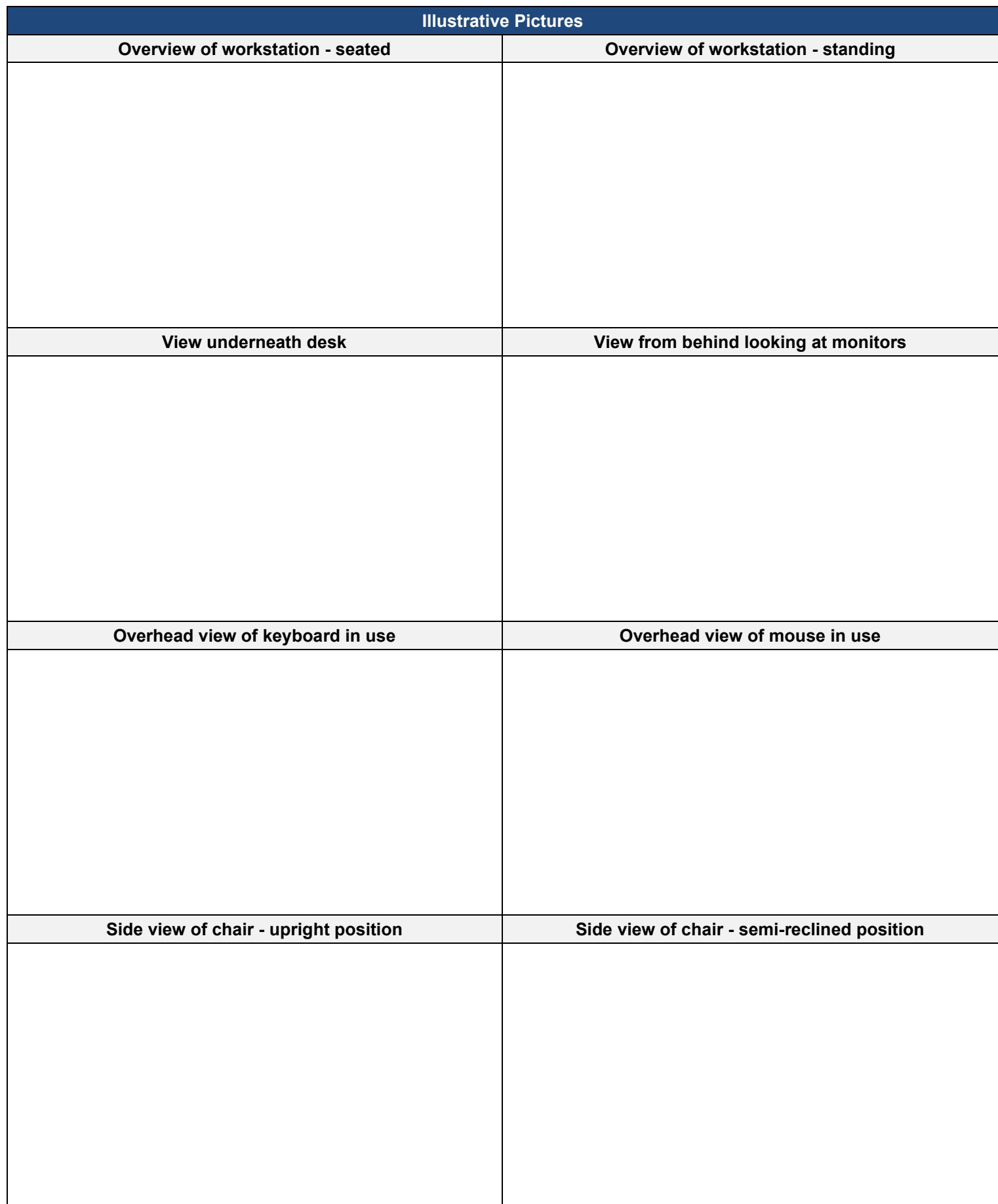

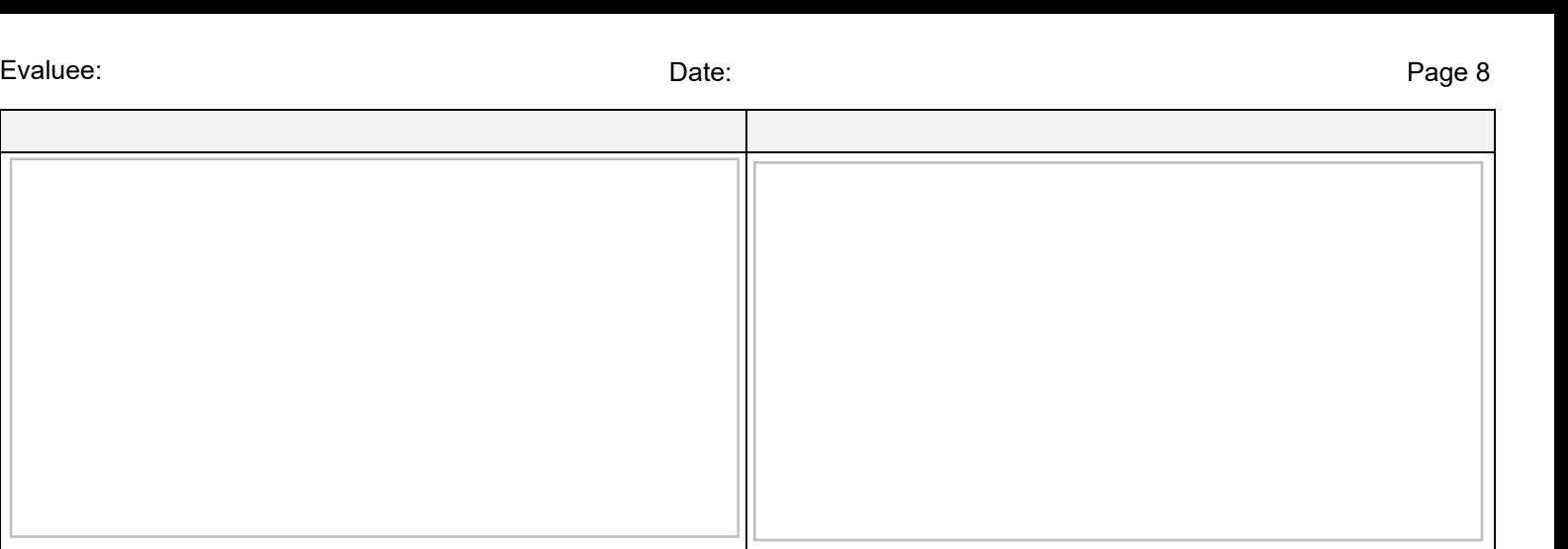

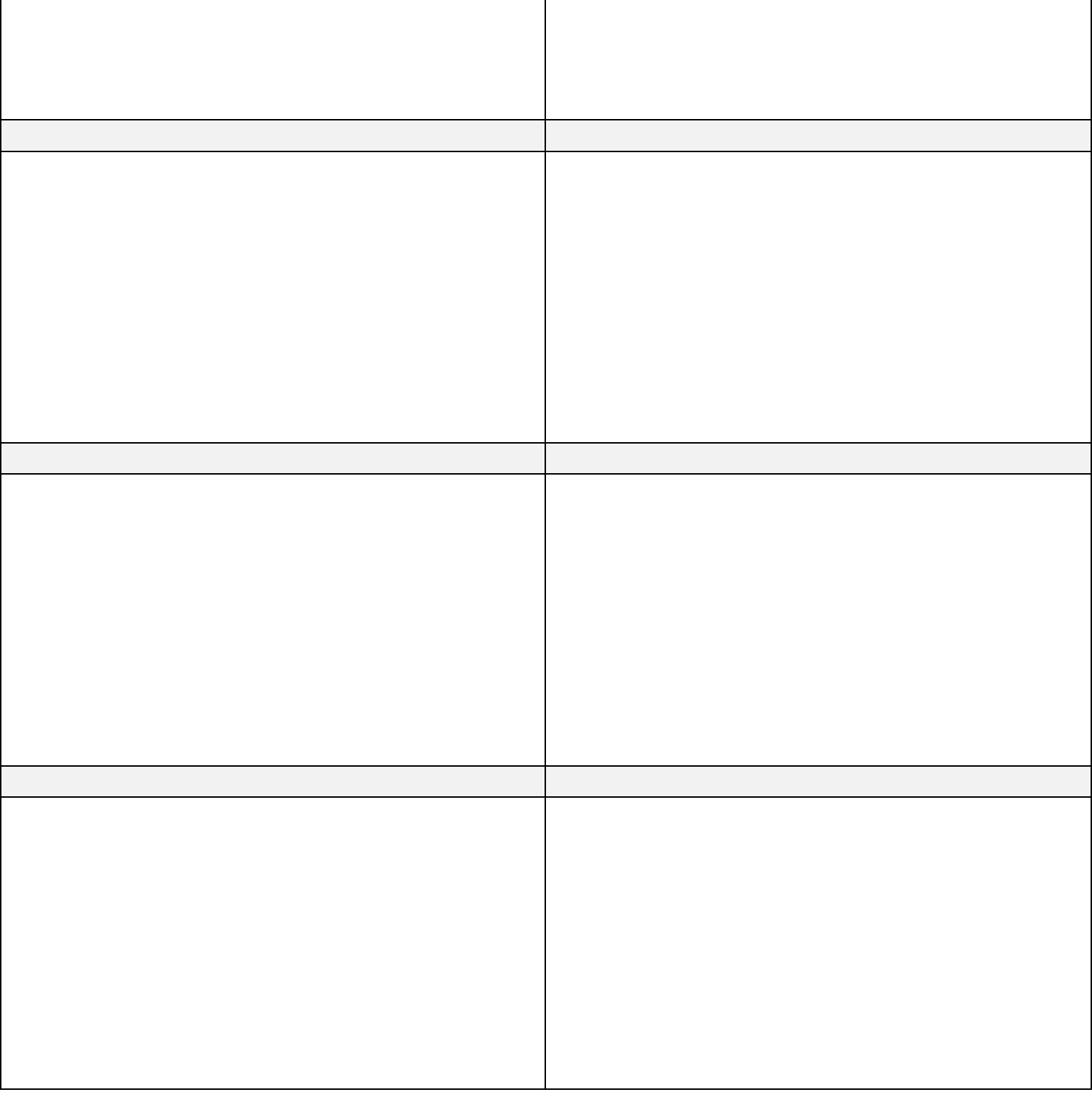